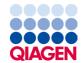

April 2023

# QlAseq® Targeted cfDNA Ultra Handbook

For ultrasensitive targeted next-generation sequencing (NGS) of cfDNA for Illumina® NGS systems

## Contents

| Kit Contents                                                                                        | 4  |
|----------------------------------------------------------------------------------------------------|----|
| Shipping and Storage                                                                                | 6  |
| Intended Use                                                                                        | 6  |
| Safety Information                                                                                  | 7  |
| Quality Control                                                                                     | 7  |
| Introduction                                                                                        | 8  |
| Principle and procedure                                                                             | 9  |
| Equipment and Reagents to Be Supplied by User                                                       | 14 |
| Important Notes                                                                                     | 15 |
| Protocol: DNA End Prepare                                                                           | 21 |
| Protocol: Adapter Ligation                                                                          | 24 |
| Protocol: Target Enrichment                                                                         | 28 |
| Protocol: Universal PCR                                                                             | 32 |
| Recommendations: Library QC and Quantification                                                      | 38 |
| NGS library QC                                                                                      | 38 |
| Recommended setting for checking QIAseq cfDNA Ultra library on QIAxcel Advanced and Connect systems | 39 |
| Preferred library quantification method                                                             | 40 |
| Protocol: Sequencing Setup on Illumina MiSeq, NextSeq 500/550, NextSeq 1000/<br>MiniSeq and NovaSeq |    |
| Troubleshooting Guide                                                                               |    |
| Appendix A: Combining an Existing Panel with a Booster Panel                                        |    |
| Appendix A. Combining an existing ranel with a booster ranel                                        | 4/ |

| Appendix B: Data Analysis Using QIAGEN's CLC Genomics Workbench | 48 |
|-----------------------------------------------------------------|----|
| Ordering Information                                            | 49 |
| Document Revision History                                       | 52 |

## Kit Contents

| QIAseq Targeted cfDNA Ultra<br>Catalog no.<br>No. of samples | 334051<br>12 | 334055<br>96 | Custom<br>334075<br>96 |
|--------------------------------------------------------------|--------------|--------------|------------------------|
| One pool of region-specific primers                          | 60 µL        | 480 µL       | 480 µL                 |
| ERA Buffer, 10x                                              | 60 µL        | 480 µL       | 480 µL                 |
| ERA Enzyme                                                   | 60 µL        | 480 μL       | 480 µL                 |
| UPH Ligation Buffer, 2.5x                                    | 350 µL       | 2x1250 µL    | 2×1250 µL              |
| DNA Ligase                                                   | 75 µL        | 600 μL       | 600 µL                 |
| HiFi Ultra Buffer, 5x                                        | 144 µL       | 2x768 μL     | 2×768 µL               |
| HiFi Ultra Polymerase                                        | 40 µL        | 315 µL       | 315 µL                 |
| Nuclease-free Water                                          | 1.5 mL       | 10 mL        | 10 mL                  |
| QIAseq Bead Binding Buffer (one bottle)                      | 7 mL         | 54 mL        | 54 mL                  |
| QIAseq Beads (one bottle)                                    | 10 mL        | 38.4 mL      | 38.4 mL                |

QIAseq Targeted cfDNA Ultra Booster Catalog no. No. of samples

334085 96

One pool of region-specific primers

80 µL

| Cat. no. | Product name                          | Total number of primers* | Panel size (bases) |
|----------|---------------------------------------|--------------------------|--------------------|
| YHS-001Z | Breast Cancer Ultra Panel             | 1045                     | 21,960             |
| YHS-002Z | Colorectal Cancer Ultra<br>Panel      | 529                      | 6618               |
| YHS-005Z | Lung Cancer Ultra Panel               | 948                      | 26,448             |
| YHS-101Z | Actionable Solid Tumor<br>Ultra Panel | 2284                     | 44,012             |
| YHS-003Z | Myeloid Neoplasms Ultra<br>Panel      | 2302                     | 32,716             |

 $<sup>^{\</sup>star}$  The number of primers in Custom and Booster panels is represented by the last digits of the catalog number. For example, a custom panel with catalog number CYHS-00100Z-1256 has 1256 primers.

#### QIAseq Targeted cfDNA Ultra 96-Unique Dual Indices

| QIAseq Targeted cfDNA Ultra UDI Set*<br>Catalog no.<br>No. of samples | Set A<br>334165<br>96 | Set B<br>334175<br>96 | Set C<br>334185<br>96 | Set D<br>334195<br>96 |
|-----------------------------------------------------------------------|-----------------------|-----------------------|-----------------------|-----------------------|
| QUDI-96AA†                                                            | 9 µL                  | N/A                   | N/A                   | N/A                   |
| QUDI-96BA†                                                            | N/A                   | 9 µL                  | N/A                   | N/A                   |
| QUDI-96CA†                                                            | N/A                   | N/A                   | 9 µL                  | N/A                   |
| QUDI-96DA†                                                            | N/A                   | N/A                   | N/A                   | 9 µL                  |
| AdP-DP-Phased Adapter                                                 | 144 µL                | 144 µL                | 144 µL                | 144 µL                |
| SmP-IL5 TEPCR-F Primer                                                | 250 µL                | 250 µL                | 250 µL                | 250 µL                |

<sup>\* 10</sup> bp dual indices.

#### QIAseq Targeted cfDNA Ultra 12 Unique Dual Indices

| QIAseq Targeted cfDNA Ultra UDI (12)* Catalog no. No. of samples | 334151<br>12      |
|------------------------------------------------------------------|-------------------|
| QUDI-12A <sup>†</sup>                                            | 9 hr              |
| AdP-DP-Phased Adapter                                            | 18 <sub>P</sub> L |
| SmP-IL5 TEPCR-F Primer                                           | 31 uL             |

<sup>\* 10</sup> bp dual indices.

<sup>&</sup>lt;sup>†</sup> Index Primer Plate (DNA Ultra UDI Set A, B, C and D Final Plate); each plate contains 96 pairs of sample index primers plus universal primers, with each well corresponding to one pair of UDI sample index; each index is single use

<sup>†</sup> Index Primer Plate (DNA Ultra UDI 12 Index Final Plate); each plate contains 12 pairs of sample index primers plus universal primers, with each well corresponding to one pair of UDI sample index; each index is single use.

## Shipping and Storage

The QIAseq Targeted cfDNA Ultra Kits (except QIAseq Beads and QIAseq Bead Binding Buffer) are shipped on dry ice and should be stored at -30°C to -15°C in a constanttemperature freezer upon arrival. The QIAseq Beads and QIAseq Bead Binding Buffer are shipped on cold packs and should be stored at 2-8°C upon arrival.

The QIAseq Targeted cfDNA Ultra Index Kits are shipped on dry ice and should be stored at  $-30^{\circ}$ C to  $-15^{\circ}$ C upon arrival.

When stored correctly, the QIAseq Targeted cfDNA Ultra Kits are good until the expiration date printed on the kit label.

## Intended Use

The QIAseg Targeted cfDNA Ultra Kits are intended for molecular biology applications. These products are not intended for the diagnosis, prevention or treatment of a disease.

All due care and attention should be exercised in the handling of the products. We recommend all users of QIAGEN® products to adhere to the NIH guidelines that have been developed for recombinant DNA experiments or to other applicable guidelines.

## Safety Information

When working with chemicals, always wear a suitable lab coat, disposable gloves and protective goggles. For more information, please consult the appropriate safety data sheets (SDSs). These are available online in convenient and compact PDF format at <a href="https://www.qiagen.com/safety">www.qiagen.com/safety</a>, where you can find, view and print the SDS for each QIAGEN kit and kit component.

## **Quality Control**

In accordance with QIAGEN's ISO-certified Quality Management System, each lot of the QIAseq Targeted cfDNA Ultra is tested against predetermined specifications, to ensure consistent product quality.

## Introduction

The QIAseq Targeted cfDNA Ultra enables streamlined Sample to Insight®, targeted next-generation sequencing (NGS) of cell-free DNA (cfDNA). This highly optimized, automation-friendly solution facilitates ultrasensitive variant detection down to 0.1% by using integrated unique molecular indices (UMIs) and high fidelity chemistry from biofluids within 8 hours and is coupled with an error-correction data analysis. The required amount of template for a single QIAseq Targeted cfDNA Ultra sequencing reaction ranges from 5 to 80 ng of cfDNA.

The NGS of DNA is a powerful tool for the detection of genetic variations, including somatic mutations, single-nucleotide polymorphisms, copy-number variation, and small insertions and deletions. Target-enrichment technology enhances DNA NGS by enabling users to sequence specific regions of interest — instead of the entire genome — which effectively increases sequencing depth and sample throughput while minimizing cost. Many commercially available target enrichment, library preparation and sequencing methods use regular DNA polymerase and amplification processes that introduce substantial bias and artifacts. This results in artifactual errors that greatly limit the detection of true low-frequency variants below 0.5% in heterogeneous samples, such as cfDNA. The QIAseq Targeted cfDNA Ultra overcomes these biases and artifacts with the use of a highly optimized, high-fidelity reaction chemistry and by incorporating UMIs into a single gene-specific, primer-based targeted enrichment process.

The QIAseq Targeted cfDNA Ultra has been optimized with a specially formulated enrichment chemistry to achieve highly efficient enrichment on both regular and GC-rich regions at high multiplex levels. In addition, the QIAseq Targeted cfDNA Ultra library can be sequenced with Illumina default sequencing primers and is compatible with most medium- and high-throughput Illumina sequencers.

Our data analysis tools have been developed to perform all steps necessary to generate a DNA sequence variant report from NGS data. Collectively, the QIAseq Targeted cfDNA Ultra

is a Sample to Insight solution for precision variant detection of targeted genomic regions using NGS (Figure 1).

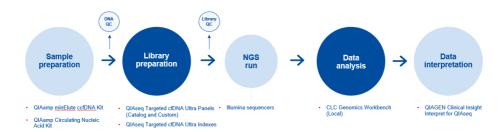

Figure 1. Overview of the Sample to Insight NGS workflow for cell-free DNA with the QIAseq Targeted cfDNA Ultra. This complete Sample to Insight procedure begins with DNA extraction followed by library construction and target enrichment with the QIAseq Targeted cfDNA Ultra. After NGS, data analysis is performed using the QIAGEN CLC Genomics Workbench. Ultimately, detected variants can be interpreted with the QIAGEN Clinical Insight Interpret for clinical relevant information.

## Principle and procedure

The QIAseq Targeted cfDNA Ultra Kits are provided as single-tube primer mixes, with up to 20,000 primers per panel. The QIAseq Targeted cfDNA Ultra Kit is designed to enrich selected genes and regions using 5–80 ng cfDNA (Figure 2). Lower input amounts are possible; however, this will lead to fewer sequenced UMIs and reduced variant detection sensitivity.

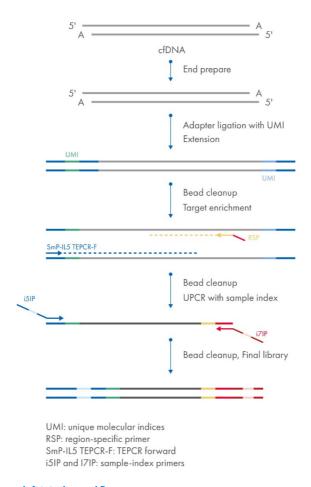

Figure 2. QIAseq Targeted cfDNA Ultra workflow.

## **End** preparation

cfDNA samples are first end repaired and A tailed within a single, controlled multienzyme reaction. The prepared DNA fragments are then ligated with a sequencing platform-specific adapter containing UMIs.

### **UMI** assignment

Prior to target enrichment and library amplification, each original DNA molecule is assigned a unique sequence or index, commonly referred to as a UMI. This assignment is accomplished by ligating end-prepared DNA with an adapter containing a 12-base, fully random sequence (i.e., the UMI). Statistically, this process provides  $4^{12}$  possible indices per adapter, and each DNA molecule in the sample receives a unique UMI sequence.

## Target enrichment and final library construction

Target enrichment is performed after UMI assignment to ensure that DNA molecules containing UMIs are sufficiently enriched in the sequenced library. For enrichment, ligated DNA molecules are subject to several cycles of targeted PCR using one region-specific primer and one universal primer complementary to the adapter. A universal PCR is ultimately carried out to amplify the library and add platform-specific adapter sequences and sample indices.

## NGS adapter and index technologies

The QIAseq Targeted cfDNA Ultra Panels use unique dual index (UDI) primers for sample indexing. The UDI primers significantly reduce the risk of index-bleeding issues associated with different Illumina sequencing instruments, as well as reducing the impact of low-level contamination during oligo synthesis and kit manufacturing, as well as carryover on the Illumina sequencing instrument itself. Hence, each sample is assigned two unique indices to overcome the error introduced by image analysis, sequencing error, demultiplexing, and oligo synthesis contamination, which reduces the mis-assignment of reads to wrong samples.

## Next-generation sequencing

The QlAseq Targeted cfDNA Ultra is compatible with most medium- and high-throughput sequencers including Illumina NGS systems (MiniSeq®, MiSeq®, NextSeq® 500/550, NextSeq 1000/2000, HiSeq® 2500, HiSeq 3000/4000, and NovaSeq® 6000).

### Principle of variant detection with UMIs

The principle of variant detection with UMIs is described in Figure 3. Due to intrinsic noise and sequence-dependent bias, indexed molecules may be amplified unevenly across the target regions. However, target region coverage can be better achieved by counting the number of UMIs rather than counting the number of total reads for each region. Sequence reads having different UMIs represent different original molecules, while sequence reads having the same UMIs are the result of PCR duplication from one original molecule. Errors from PCR amplification and from the sequencing process may also be present in final reads that lead to false positive variants in sequencing results. These artifactual variants can be greatly reduced by calling variants across all reads within a unique UMI instead of picking up variants at the original read level.

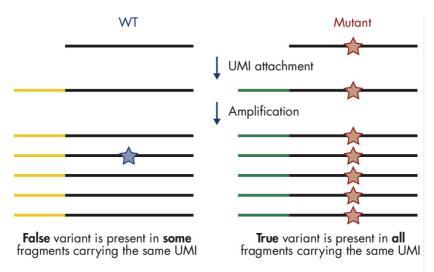

Figure 3. Principle of variant detection with UMIs. Each original molecule is tagged by a UMI. True variants are those mutations present in the majority of reads within a UMI, while false positives are mutations present in only one or a few reads within a UMI.

## Data analysis

The data for the QIAseq Targeted cfDNA Ultra can be analyzed using the Biomedical Genomics Analysis plugin to the QIAGEN CLC Genomics Workbench. The plugin provides workflows and tools for all steps from the initial data processing and quality assurance through data analyses, annotation and reporting. A detailed guide to UMI-directed variant detection in CLC Genomics Workbench can be found in *Biomedical Genomics Analysis Plugin User Manual*.

All detected variants can be further interpreted using QIAGEN's Clinical Insight (QCI®) Interpret.

## Equipment and Reagents to Be Supplied by User

When working with chemicals, always wear a suitable lab coat, disposable gloves and protective goggles. For more information, consult the appropriate safety data sheets (SDSs), available from the product supplier.

In addition to the QIAsea Targeted cfDNA Ultra and Index Kit, the following are required:

- Ethanol, 80% (made fresh each day before use) \*
- Nuclease-free pipette tips and tubes
- 1.5 mL LoBind® tubes (Eppendorf®, cat. no. 022431021)
- PCR tubes (0.2 mL individual PCR tubes [VWR, cat. no. 20170-012], tube strips [VWR, cat. no. 93001 118]) or 96-well PCR plates and caps
- Ice
- Microcentrifuge
- Thermal cycler
- Multichannel pipettes
- Single-channel pipettes
- QIAxcel® Connect System (cat. no. 9003110) or QIAxcel Advanced System (cat. no. 9001941) or Agilent® 2100 Bioanalyzer® (Agilent, cat. no. G2939BA) or Agilent TapeStation® (Agilent, cat. no. G2991AA)
- QIAxcel DNA High Sensitivity Kit (cat. No. 929012), QIAxcel DNA High Resolution Kit (QIAGEN, cat. no. 929002) or Agilent High Sensitivity DNA Kit (Agilent, cat. no. 5067-46261
- DynaMag<sup>™</sup>-96 Side Magnet (Thermo Fisher Scientific Inc., cat. no. 12331D)
- QIAxpert<sup>®</sup> Instrument (cat. no. 9002340) or Thermo Fisher Scientific Qubit Fluorometer

<sup>\*</sup> Do not use denatured alcohol, which contains other substances, such as methanol or methylethylketone.

Important Notes

For optimal results, all DNA samples should demonstrate consistent quality according to the

following criteria.

DNA isolation and quality check

The most important prerequisite for DNA sequence analysis is consistent, high-quality DNA from every experimental sample. Therefore, sample handling and DNA isolation procedures

are critical to the success of the experiment. Residual traces of proteins, salts or other

contaminants may either degrade the DNA or decrease the efficiency of, if not block

completely, the enzymatic activity necessary for optimal targeted enrichment. Sample purity

can be checked with the QIAxpert System.

The QIAGEN kits listed in Table 1 are recommended for the preparation of cfDNA from serum

or plasma samples. For best results, all DNA samples should be resuspended in DNase-free

water or, alternatively, in DNase-free 10 mM Tris buffer, pH 8.0.

Important: Do not use DEPC-treated water.

Note: If genomic DNA must be isolated from biological samples for which kits are not

available, please contact QIAGEN Technical Support for suggestions.

Table 1. Recommended kits for purification of cfDNA

| Kit                                  | Starting material                                    | Cat. no. |
|--------------------------------------|------------------------------------------------------|----------|
| QIAamp® Circulating Nucleic Acid Kit | Up to 5 mL of serum or plasma                        | 55114    |
| QIAamp MinElute ccfDNA Mini Kit      | Up to 4 mL of serum or plasma                        | 55204    |
| QIAamp MinElute ccfDNA Midi Kit      | Up to 10 mL of serum or plasma                       | 55284    |
| EZ1&2 ccfDNA Kit                     | Automated extraction from up to 8 mL serum or plasma | 954854   |

For best results, all DNA samples should also demonstrate consistent quality according to the following criteria.

#### cfDNA quality

cfDNA quality can be checked using the QIAxcel System, Agilent Bioanalyzer or Agilent TapeStation. Good cfDNA samples should have a distinct cfDNA peak and a minimal amount of cellular genomic DNA that is of high-molecular weight.

## cfDNA quantification

If the cfDNA is free of high-molecular weight cellular DNA, its concentration can be measured by fluorescence-based quantification, such as with the Qubit Fluorometer. If a significant amount of cellular DNA is present in cfDNA sample, it is recommended to measure the amount based on the cfDNA peak with either the QIAxcel System or the Bioanalyzer.

## DNA input amount and sequencing depth

The number of UMIs captured from the original DNA sample is related to the DNA input amount and sequencing depth. Adequate sequencing of captured UMIs is necessary for UMIbased variant detection and requires relatively deep sequencing coverage. Table 2 provides guidance on variant detection with cfDNA amounts at different depths of coverage.

Table 2. Suggested cfDNA input amount and sequencing depth for variant detection\*

| Variant frequency (%) | Input (ng) | Read pairs per UMI | Mean read |
|-----------------------|------------|--------------------|-----------|
| 0.5                   | 30         | 4                  | 24,000    |
| 0.2                   | 30         | 4                  | 24,000    |
| 0.1                   | 60         | 4                  | 48,000    |

<sup>\*</sup> Variant detection is based on 80–90% sensitivity on the entire panel region of the QIAseq Targeted cfDNA Ultra.

#### Variant detection

The number of UMIs sequenced directly impacts the sensitivity of variant detection. Therefore, low-frequency mutation detection usually requires more DNA input and sequencing at deeper coverage (i.e., more reads per UMI) to generate a sufficient amount of UMIs.

#### Sequencing capacity and sample multiplex level

Sample multiplexing is one of the most important NGS tools for increasing throughput and reducing costs. It works by combining multiple samples to be processed together in a single sequencing run; as a consequence, sequencing reads need to be demultiplexed by reassigning each single read to its original source library. This is facilitated by the integration of sample index sequences into the individual library molecules.

The QIAseq Targeted cfDNA Ultra Panels are paired with a fully compatible UDI sample-indexing solution. Each QIAseq Targeted cfDNA Ultra UDI Kit includes one of the following:

- QIAseq Targeted cfDNA Ultra UDI Set A (96): DNA Ultra UDI Set A index primer plate,
   QUDI-96AA
- QIAseq Targeted cfDNA Ultra UDI Set B (96): DNA Ultra UDI Set B index primer plate,
   QUID-96BA
- QIAseq Targeted cfDNA Ultra UDI Set C (96): DNA Ultra UDI Set C index primer plate,
   QUDI-96CA

- QIAseq Targeted cfDNA Ultra UDI Set D (96): DNA Ultra UDI Set D index primer plate, QUDI-96DA
- QIAseq Targeted cfDNA Ultra UDI (12): DNA Ultra UDI 12 Index primer plate, QUDI-12A

The QIAseq Ultra UDI Kits use a fixed combination of two unique bar code motives per sampleindex primer pair. Therefore, each single-index motive is only used once on any UDI index primer.

Use of UDI indexes effectively mitigates the risk of read misassignment due to index hopping, which is important for detecting variants at very low frequency. By filtering misassigned reads during the demultiplexing of individual samples, highly accurate output data is generated.

To multiplex more than 96 libraries in a single sequencing run, combine kits with different sets, QIAseq Targeted cfDNA Ultra UDI Set A, B, C or D. For example, combining the unique dual QIAseq Targeted cfDNA Ultra UDI Set A and B (96) kits will allow the generation of 192 libraries with different unique dual sample indexes for 192-plex sequencing.

Sample multiplexing level is determined by the size of the panel, required depth of coverage and sequencing platform read capacity. General guidelines are provided for the number of samples that can be multiplexed with different sequencing platforms, based on panel size and read depth (Table 3 and Table 4). Read depth can be fine-tuned after the first run.

Table 3. Number of multiplexed samples based on panel size with 25,000x mean coverage\*

| Instrument           | Version                    | Capacity<br>(paired-ends reads) | 500<br>primers | 1000<br>primers | 2500 primers | 5000<br>primers |
|----------------------|----------------------------|---------------------------------|----------------|-----------------|--------------|-----------------|
| iSeq                 | v2 reagents                | 8 M                             | N/A            | N/A             | N/A          | N/A             |
| MiniSeq              | Mid output                 | 16 M                            | 1              | N/A             | N/A          | N/A             |
| MiniSeq              | High output                | 50 M                            | 4              | 2               | N/A          | N/A             |
| MiSeq                | v2 reagents                | 30 M                            | 2              | 1               | N/A          | N/A             |
| MiSeq                | v3 reagents                | 50 M                            | 4              | 2               | N/A          | N/A             |
| NextSeq 500          | Mid output                 | 260 M                           | 20             | 10              | 4            | 2               |
| NextSeq 500          | High output                | 800 M                           | 64             | 32              | 12           | 6               |
| NextSeq 1000/2000    | P1 flow cell               | 200 M                           | 16             | 8               | 3            | 1               |
| NextSeq 1000/2000    | P2 flow cell               | 800 M                           | 64             | 32              | 12           | 6               |
| NextSeq 2000         | P3 flow cell               | 2.4 B                           | 192            | 96              | 38           | 19              |
| HiSeq 2500 rapid run | Dual flow cell v2          | 1200 M                          | 96             | 48              | 19           | 9               |
| HiSeq 3000           | 8 lanes per flow cell      | 5 B                             | 400            | 200             | 80           | 40              |
| HiSeq 4000           | 8 lanes per flow cell      | 10 B                            | 800            | 400             | 160          | 80              |
| NovaSeq 6000         | SP (2 lanes per flow cell) | 1.6 B                           | 128            | 64              | 25           | 12              |
| NovaSeq 6000         | S1 (2 lanes per flow cell) | 3.2 B                           | 256            | 128             | 51           | 25              |
| NovaSeq 6000         | S2 (2 lanes per flow cell) | 8.2 B                           | 656            | 328             | 131          | 65              |
| NovaSeq 6000         | S4 (4 lanes per flow cell) | 20 B                            | 1600           | 800             | 320          | 160             |

<sup>\*</sup> Based on 2 x 149 bp paired-end reads.

N/A: Not applicable no samples can be run.

Table 4. Number of multiplexed samples based on panel size with 50,000x mean coverage\*

| Instrument           | Version                    | Capacity<br>(paired-ends reads) | 500<br>primers | 1000<br>primers | 2500<br>primers | 5000<br>primers |
|----------------------|----------------------------|---------------------------------|----------------|-----------------|-----------------|-----------------|
| iSeq                 | v2 reagent                 | 8 M                             | N/A            | N/A             | N/A             | N/A             |
| MiniSeq              | Mid output                 | 16 M                            | N/A            | N/A             | N/A             | N/A             |
| MiniSeq              | High output                | 50 M                            | 2              | 1               | N/A             | N/A             |
| MiSeq                | v2 reagents                | 30 M                            | 1              | N/A             | N/A             | N/A             |
| MiSeq                | v3 reagents                | 50 M                            | 2              | 1               | N/A             | N/A             |
| NextSeq 500          | Mid output                 | 260 M                           | 10             | 5               | 2               | 1               |
| NextSeq 500          | High output                | 800 M                           | 32             | 16              | 6               | 3               |
| NextSeq 1000/2000    | P1 flow cell               | 200 M                           | 8              | 4               | 1               | N/A             |
| NextSeq 1000/2000    | P2 flow cell               | 800 M                           | 32             | 16              | 6               | 3               |
| NextSeq 2000         | P3 flow cell               | 2.4 B                           | 96             | 48              | 19              | 9               |
| HiSeq 2500 rapid run | Dual flow cell v2          | 1200 M                          | 48             | 24              | 9               | 4               |
| HiSeq 3000           | 8 Lanes per flow cell      | 5 B                             | 200            | 100             | 40              | 20              |
| HiSeq 4000           | 8 Lanes per flow cell      | 10 B                            | 400            | 200             | 80              | 40              |
| NovaSeq 6000         | SP (2 lanes per flow cell) | 1.6 B                           | 64             | 32              | 12              | 6               |
| NovaSeq 6000         | S1 (2 lanes per flow cell) | 3.2 B                           | 128            | 64              | 25              | 12              |
| NovaSeq 6000         | S2 (2 lanes per flow cell) | 8.2 B                           | 328            | 164             | 65              | 32              |
| NovaSeq 6000         | S4 (4 lanes per flow cell) | 20 B                            | 800            | 400             | 160             | 80              |

<sup>\*</sup> Based on 2 x 149 bp paired-end reads for.

N/A: Not applicable, no samples can be run.

## NGS read-length recommendations

When using Illumina NGS systems, the QIAseq Targeted cfDNA Ultra UDI libraries require 149 bp paired-end reads and dual 10 bp indices

## Protocol: DNA End Prepare

### Important points before starting

- This protocol covers all procedures required for the preparation of libraries for Illumina sequencers from cfDNA.
- Before setting up the reaction, it is critical to accurately determine the amount of the input cfDNA. When cfDNA is contaminated with cellular genomic DNA, measuring the concentration of the cfDNA peak with the QIAxcel, Bioanalyzer or similar methods is much more accurate than measuring the concentration of the whole sample.
- Reaction and cleanup procedures can be performed in either PCR tubes or 96-well plates.
- Set up reactions on ice.
- Do not vortex any reagents or reactions.

## Procedure: end prepare

- Thaw nucleic acid samples on ice. Gently mix, briefly centrifuge to collect residual liquid from the sides of the tubes, and then return to ice.
- 2. Prepare the reagents required for preparing the ends.
  - 2a. Thaw 10x ERA Buffer on ice or, if required, at room temperature (15–25°C). Immediately upon thawing, place the buffer on ice. Keep ERA Enzyme on ice.
  - 2b. Mix all reagents by flicking the tube, and centrifuge briefly.

3. On ice, prepare the end prepare mix according to Table 5. Briefly centrifuge, mix by pipetting up and down 10-12 times and briefly centrifuge again.

Note: In general, increasing the amount of DNA input will improve variant detection sensitivity.

**Important**: Keep the reaction tubes or plate on ice during the entire reaction setup.

Note: If setting up more than one reaction, prepare a volume of master mix 10% greater than what is required for the total number of reactions.

Table 5. Reaction mix for end prepare

| Component           | Volume per reaction |
|---------------------|---------------------|
| cfDNA*              | Variable            |
| 10x ERA Buffer      | 2.5 µL              |
| ERA Enzyme          | 5 μL                |
| Nuclease-free Water | Variable            |
| Total               | 25 µL               |

<sup>\*</sup> For cfDNA, add 5–80 ng. We recommend 30 ng or more for detection of variants below 0.5%.

- 4. Program the thermal cycler according to Table 6. Use the instrument's heated lid.
- 5. Before adding the tubes or plate to a thermal cycler, start the program. When the thermal cycler reaches 4°C, pause the program.

**Important**: The thermal cycler must be prechilled and paused at 4°C.

Important: Do not use the heated lid during the 20°C incubation step. Alternatively, the lid temperature can be set at 65°C.

6. Transfer the tubes or plate prepared in step 3 to the prechilled thermal cycler and resume the cycling program.

Table 6. Incubation conditions for fragmentation and end prepare

| Step | Incubation temperature (°C) | Incubation time |
|------|-----------------------------|-----------------|
| 1    | 4                           | 1 min           |
| 2    | 20                          | 15 min          |
| 3    | 65                          | 15 min          |
| 4    | 4                           | Hold            |

- 7. Upon completion, allow the thermal cycler to return to 4°C.
- 8. Place the samples on ice and immediately proceed to "Protocol: Adapter Ligation" (page 24).

## Protocol: Adapter Ligation

### Important points before starting

- The 25 µL product from "Protocol: DNA End Prepare" (page 21) is the starting material for this protocol.
- Set up reactions on ice.
- Do not vortex any reagents or reactions.
- The QIAsea Beads are used for ligation reaction cleanup. There is no need to bring beads to room temperature (15-25°C) before use.
- Important: Prepare fresh 80% ethanol each day before use.
- Ensure that the QIAseq Beads are thoroughly mixed at all times. This necessitates working quickly and resuspending the beads immediately before use. If a delay in the protocol occurs, simply vortex the beads.

## Procedure: adapter ligation

- 1. Prepare the reagents required for the DNA ligation.
  - 1a. Thaw AdP-DP-Phased Adapter on ice. Thaw UPH Ligation Buffer, 2.5x, on ice or at room temperature (15–25°C). Immediately upon thawing, place the buffer on ice. Keep DNA Ligase on ice.
  - 1b. Mix by flicking the tube, and then centrifuge briefly.
- 2. Prepare the adapter ligation mix according to Table 7. Briefly centrifuge, mix by pipetting up and down 10-12 times and briefly centrifuge again.

Important: The AdP-DP-Phased Adapter does not contain a sample index; hence, one single adapter is used for all samples.

Note: If setting up more than one reaction, prepare a volume of master mix 10% greater than what is required for the total number of reactions.

Table 7. Reaction mix for adapter ligation

| Component                                 | Volume/reaction,<br><10 ng cfDNA | Volume/reaction,<br>10-50 ng cfDNA | Volume/reaction,<br>>50 ng cfDNA |
|-------------------------------------------|----------------------------------|------------------------------------|----------------------------------|
| End prepare reaction<br>(already in tube) | 25 µL                            | 25 µL                              | 25 pL                            |
| UPH Ligation Buffer, 2.5x                 | 20 μL                            | 20 µL                              | 20 μL                            |
| AdP-DP-Phased Adapter                     | 0.5 μL                           | 1 µL                               | 1.5 µL                           |
| DNA Ligase                                | 5 μL                             | 5 μL                               | 5 μL                             |
| Total                                     | 50.5 μL                          | 51 µL                              | 51.5 μL                          |

3. Program the thermal cycler according to Table 8.

**Important**: Do not use the heated lid during the 20°C incubation step. Alternatively, the lid temperature can be set at 65°C.

- 4. Before adding the tubes or plate to a thermal cycler, start the program. When the thermal cycler reaches 4°C, pause the program.
- 5. Transfer the tubes or plate prepared in step 2 to the prechilled thermal cycler and resume the cycling program.

Table 8. Incubation conditions for DNA ligation

| Step | Incubation temperature (°C) | Incubation time |
|------|-----------------------------|-----------------|
| 1    | 4                           | 1 min           |
| 2    | 20                          | 15 min          |
| 3    | 65                          | 15 min          |
| 4    | 4                           | Hold            |

- 6. Upon completion, allow the thermal cycler to return to  $4^{\circ}$ C.
- 7. Place the samples on ice and immediately proceed to "Procedure: ligation cleanup" (page 26). Alternatively, the samples can be stored at –20°C in a constant-temperature freezer for up to 3 days.

### Procedure: ligation cleanup

- 8. Add 40 µL nuclease-free water to bring each sample to approximately 90 µL.
- 9. Add 108 μL QIAseq Beads. Mix well by vortexing or pipetting up and down several times. Incubate for 5 min at room temperature (15–25°C).
- 10. Place the tubes or plate on a magnetic rack for 10 min. Once the solution has cleared, with the beads still on the magnetic stand, carefully remove and discard the supernatant.
  Important: Do not discard the beads as they contain the DNA of interest.
- 11. With the beads still on the magnetic stand, add 80 µL water to the beads, then add 80 µL QlAseq bead binding buffer.
- 12. Take the tubes or plate off the magnetic stand, mix well by vortexing or pipetting up and down several times.
- 13. Return the tubes or plate to the magnetic rack for 5 min. Once the solution has cleared, with the beads still on the magnetic stand, carefully remove and discard the supernatant.
  Important: Do not discard the beads as they contain the DNA of interest.
- 14. With the beads still on the magnetic stand, add 200 µL 80% ethanol and leave beads in ethanol for 30 seconds. Carefully remove and discard the ethanol.
- 15. Repeat the ethanol wash.
  - **Important**: Completely remove all traces of the ethanol wash after this second wash. Remove the ethanol with a 200  $\mu$ L pipet first, and then use a 10  $\mu$ L pipet to remove any residual ethanol.
- 16. With the beads still on the magnetic stand, air dry at room temperature for 15 min.
  - **Note**: Visually inspect that the pellet is completely dry. Ethanol carryover to the target enrichment PCR step will significantly impact enrichment PCR efficiency. Over drying beads will not affect DNA elution.
- 17. Remove the beads from the magnetic stand, and elute the DNA from the beads by adding 12  $\mu$ L nuclease-free water. Mix well by pipetting.
- 18. Return the tubes or plate to the magnetic rack until the solution has cleared.

- 19. Transfer 10 µL of the supernatant to clean tubes or plate.
  - **Important**: Make sure no beads remain in the elution. Bead carryover to the target enrichment PCR step will significantly impact enrichment PCR efficiency.
- 20. Proceed with "Protocol: Target Enrichment" (page 28). Alternatively, the samples can be stored at  $-20^{\circ}$ C in a constant-temperature freezer for up to 3 days.

## Protocol: Target Enrichment

### Important points before starting

- The 10 µL cleaned ligation reaction from "Protocol: Adapter Ligation" (page 24) is the starting material for this protocol.
- Set up reactions on ice.
- Do not vortex any reagents or reactions.
- The QIAseg Beads are used for target enrichment PCR cleanup. There is no need to bring beads to room temperature (15–25°C) before use.
- Important: Prepare fresh 80% ethanol each day before use.
- Ensure that the QIAsea Beads are thoroughly mixed at all times. This necessitates working quickly and resuspending the beads immediately before use. If a delay in the protocol occurs, simply vortex the beads.

## Procedure: target enrichment

- 1. Prepare the reagents required for the Target Enrichment PCR (TEPCR).
  - 1a. Thaw HiFi Ultra Buffer, 5x; QIAseg Targeted cfDNA Ultra Panel; and SmP-IL5 TEPCR-F Primer on ice or at room temperature (15–25°C). Immediately upon thawing, place the buffer on ice. Keep HiFi Ultra Polymerase on ice.
  - 1b. Mix all reagents by flicking the tube, and then centrifuge briefly.
- 2. Prepare the target enrichment mix according to Table 9. Briefly centrifuge, mix by pipetting up and down 7–8 times, and briefly centrifuge again.

Note: If setting up more than one reaction, prepare a volume of master mix 10% greater than what is required for the total number of reactions.

Important: Do not add more HiFi Ultra Polymerase than it is indicated in the Table 9. Adding more could result in low enrichment specificity.

Table 9. Reaction mix for Target Enrichment

| Component                                                                                        | Volume<br>per<br>reaction<br>1–1100<br>primers | Volume<br>per<br>reaction<br>1101–<br>5000<br>primers | Volume<br>per<br>reaction<br>50001–<br>10000<br>primers | Volume per reaction >10000 primers |
|--------------------------------------------------------------------------------------------------|------------------------------------------------|-------------------------------------------------------|---------------------------------------------------------|------------------------------------|
| Cleaned Adapter-ligated DNA<br>(already in tube) from "Procedure:<br>Ligation Cleanup" (page 26) | 10 μL                                          | 10 µL                                                 | 10 µL                                                   | 10 μL                              |
| HiFi Ultra Buffer, 5x                                                                            | 4 µL                                           | 4 μL                                                  | 4 μL                                                    | 4 μL                               |
| QIAseq Targeted cfDNA Ultra<br>Panel                                                             | 5 µL                                           | 5 μL                                                  | 5 µL                                                    | 5 μL                               |
| SmP-IL5 TEPCR-F Primer                                                                           | 2 μL                                           | 2 µL                                                  | 2 μL                                                    | 2 μL                               |
| HiFi Ultra Polymerase*                                                                           | _                                              | 0.25 µL                                               | 0.5 μL                                                  | 0.75 μL                            |
| HiFi Ultra Polymerase (10x diluted)* †                                                           | 0.6 μL                                         | -                                                     | -                                                       | -                                  |
| Total                                                                                            | 21.6 µL                                        | 21.25<br>µL                                           | 21.5 µL                                                 | 21.75 μL                           |

<sup>\*</sup> It is recommended to make a master mix instead of pipetting small amount of HiFi Ultra Polymerase enzyme.

3. Program a thermal cycler using the cycling condition in Table 10 (panel with <1600 primers/tube) or Table 11 (panel with ≥1600 primers/tube).

Table 10. Cycling conditions for target enrichment if number of primers <1600/tube

| Step                 | Time           | Temperature (°C) |
|----------------------|----------------|------------------|
| Initial denaturation | 2 min          | 98               |
| 8 cycles             | 20 s<br>10 min | 98<br>68         |
| 1 cycle              | 3 min          | 72               |
| Hold                 | ∞              | 4                |

<sup>†</sup> Immediately before setting up the reaction, dilute HiFi Ultra Polymerase 10 folds with nuclease-free H2O.

Table 11. Cycling conditions for target enrichment if number of primers ≥1600/tube

| Step                 | Time           | Temperature (°C) |
|----------------------|----------------|------------------|
| Initial denaturation | 2 min          | 98               |
| 8 cycles             | 20 s<br>10 min | 98<br>65         |
| 1 cycle              | 3 min          | 72               |
| Hold                 | 00             | 4                |

- 4. Place the target enrichment reaction in the thermal cycler and start the run.
- 5. After the reaction is complete, place the reactions on ice and proceed to "Procedure: TEPCR cleanup" (below). Alternatively, the samples can be stored at -20°C in a constanttemperature freezer for up to 3 days.

### Procedure: TEPCR cleanup

- 1. Add 70 µL nuclease-free water to bring each sample to approximately 90 µL.
- 2. Add 108 µL QIAseq Beads. Mix well by vortexing or pipetting up and down several times. Incubate for 5 min at room temperature (15–25°C).
- 3. Place the tubes or plate on a magnetic rack for 5 min. After the solution has cleared, with the beads still on the magnetic stand, carefully remove and discard the supernatant.
  - **Important**: Do not discard the beads as they contain the DNA of interest.
- 4. With the beads still on the magnetic stand, add 200 µL 80% ethanol and leave beads in ethanol for 30 s. Carefully remove and discard the ethanol.
- 5. Repeat the ethanol wash.
  - Important: Completely remove all traces of the ethanol wash after this second wash. Remove the ethanol with a 200 µL pipet first, and then use a 10 µL pipet to remove any residual ethanol
- 6. With the beads still on the magnetic stand, air dry at room temperature (15–25°C) for 10 min.

**Note**: Visually inspect that the pellet is completely dry. Ethanol carryover to the next universal PCR step will significantly impact PCR efficiency. Over drying beads will not affect DNA elution.

- 7. Remove the beads from the magnetic stand, and elute the DNA from the beads by adding  $52 \mu L$  nuclease-free water. Mix well by pipetting.
- 8. Return the tubes or plate to the magnetic rack until the solution has cleared.
- Transfer 50 μL of the supernatant to clean tubes or plate. Transfer 5 μL to a clean tube or plate for universal PCR setup.

**Important**: Make sure no beads transfer to the elution. Bead carryover to the universal PCR step will significantly impact PCR efficiency.

**Note**: Only 5  $\mu$ L of cleaned TEPCR volume will be used in the universal PCR. This volume is sufficient, as the DNA molecules were amplified in multiple cycles during TEPCR. The rest of the TEPCR volume can be stored at  $-20^{\circ}$ C if needed.

10. Proceed with "Protocol: Universal PCR" (page 32). Alternatively, the samples can be stored at -20°C in a constant-temperature freezer for up to 3 days.

## Protocol: Universal PCR

### Important points before starting

- The 5 µL cleaned product from "Procedure: target enrichment" (page 28) is the starting material for this protocol.
- Set up reactions on ice.
- Do not vortex any reagents or reactions.
- Important: The QIAsea Targeted cfDNA Ultra UDI (12) or QIAsea Targeted cfDNA Ultra UDI Set A (96), Set B (96), Set C (96) or Set D (96) is used for sample indexing.
- The Index Primer Plate contains predispensed index primer pairs and the universal PCR primer and is sealed with pierceable aluminum heat sealing film.
- Puncture the film using standard 200 µL pipet tips to transfer the appropriate amount of index primer to the tubes or plate for the universal PCR.
- The QIAseg Beads are used for universal PCR cleanup. There is no need to bring beads to room temperature (15-25°C) before use.
- Important: Prepare fresh 80% ethanol each day before use.
- Ensure that the QIAsea Beads are thoroughly mixed at all times. This necessitates working quickly and resuspending the beads immediately before use. If a delay in the protocol occurs, simply vortex the beads.

#### Procedure: universal PCR

- 1. Prepare the reagents required for the universal PCR.
  - 1a. Thaw HiFi Ultra Buffer (5x), DNA Ultra UDI 12, and 96-Index Plate on ice or at room temperature (15-25°C). Immediately upon thawing, place the items on ice. Keep HiFi Ultra Polymerase on ice.
  - 1b. Mix by flicking the tube, and then centrifuge briefly.

2. Prepare the universal PCR in the tubes or plate containing the cleaned target-enriched from TEPCR cleanup reaction.

**Note**: If setting up more than one reaction, prepare a volume of master mix 10% greater than what is required for the total number of reactions.

3. For the QIAseq Targeted cfDNA Ultra UDI plates, pierce the foil seal associated with each well that will be used, and transfer 2 μL (each well contains a forward primer and a reverse primer, each with a unique index) to the cleaned target-enriched DNA from "Procedure: TEPCR cleanup" (page 30) sample tubes or plate according to Table 12. Mix by pipetting up and down 7–8 times and briefly centrifuge again.

**Important**: Only one UDI pair should be used per universal PCR.

Important: The QIAseq Targeted cfDNA Ultra UDI index plates are stable for a maximum of 10 freeze—thaw cycles. If all 96 wells have not been used, cover the used wells with foil and return to the freezer. Do not reuse wells from the QIAseq Targeted cfDNA Ultra UDI index plates once the foil seals have been pierced. Reusing wells would risk significant cross-contamination.

Table 12. Reaction components for universal PCR if using QlAseq Targeted cfDNA Ultra UDI (12) or QlAseq Targeted cfDNA Ultra UDI Set A, B, C or D (96)

| Component                                                             | Volume/reaction (µL) |
|-----------------------------------------------------------------------|----------------------|
| Cleaned target-enriched DNA from "Procedure: TEPCR Cleanup" (page 30) | 5                    |
| HiFi Ultra Buffer, 5x                                                 | 8                    |
| Index primers from QIAseq Targeted cfDNA Ultra UDI index plate*       | 2                    |
| HiFi Ultra Polymerase                                                 | 2                    |
| Nuclease-free water                                                   | 23                   |
| Total                                                                 | 40                   |

<sup>\*</sup> Applies to QIAseg Targeted cfDNA Ultra UDI (12) or QIAseg Targeted cfDNA Ultra UDI Set A, B, C and D (96).

#### DNA Ultra UDI 12 Index Plate (QUDI-12A) in QIAseq Targeted cfDNA Ultra UDI (12)

|   | 1          | 2           | 3 | 4 | 5 | 6 | 7 | 8 | 9 | 10 | 11 | 12 |
|---|------------|-------------|---|---|---|---|---|---|---|----|----|----|
|   | IL5-QUDI-1 | IL5-QUDI-9  |   |   |   |   |   |   |   |    |    |    |
| Α | IL7-QUDI-1 | IL7-QUDI-9  |   |   |   |   |   |   |   |    |    |    |
|   | IL5-QUDI-2 | IL5-QUDI-10 |   |   |   |   |   |   |   |    |    |    |
| В | IL7-QUDI-2 | IL7-QUDI-10 |   |   |   |   |   |   |   |    |    |    |
|   | IL5-QUDI-3 | IL5-QUDI-11 |   |   |   |   |   |   |   |    |    |    |
| С | IL7-QUDI-3 | IL7-QUDI-11 |   |   |   |   |   |   |   |    |    |    |
|   |            | IL5-QUDI-12 |   |   |   |   |   |   |   |    |    |    |
| D | IL7-QUDI-4 | IL7-QUDI-12 |   |   |   |   |   |   |   |    |    |    |
|   | IL5-QUDI-5 |             |   |   |   |   |   |   |   |    |    |    |
| E | IL7-QUDI-5 |             |   |   |   |   |   |   |   |    |    |    |
|   | IL5-QUDI-6 |             |   |   |   |   |   |   |   |    |    |    |
| F | IL7-QUDI-6 |             |   |   |   |   |   |   |   |    |    |    |
|   | IL5-QUDI-7 |             |   |   |   |   |   |   |   |    |    |    |
| G | IL7-QUDI-7 |             |   |   |   |   |   |   |   |    |    |    |
|   | IL5-QUDI-8 |             |   |   |   |   |   |   |   |    |    |    |
| H | IL7-QUDI-8 |             |   |   |   |   |   |   |   |    |    |    |

#### DNA Ultra UDI Set A Plate (QUDI-96AA) in QIAseq Targeted cfDNA Ultra UDI Set A (96)

|   | 1          | 2           | 3           | 4           | 5           | 6           | 7           | 8           | 9           | 10          | 11          | 12          |
|---|------------|-------------|-------------|-------------|-------------|-------------|-------------|-------------|-------------|-------------|-------------|-------------|
|   | IL5-QUDI-1 | IL5-QUDI-9  | IL5-QUDI-17 | IL5-QUDI-25 | IL5-QUDI-33 | IL5-QUDI-41 | IL5-QUDI-49 | IL5-QUDI-57 | IL5-QUDI-65 | IL5-QUDI-73 | IL5-QUDI-81 | IL5-QUDI-89 |
| Α | IL7-QUDI-1 | IL7-QUDI-9  | IL7-QUDI-17 | IL7-QUDI-25 | IL7-QUDI-33 | IL7-QUDI-41 | IL7-QUDI-49 | IL7-QUDI-57 | IL7-QUDI-65 | IL7-QUDI-73 | IL7-QUDI-81 | IL7-QUDI-89 |
|   | IL5-QUDI-2 | IL5-QUDI-10 | IL5-QUDI-18 | IL5-QUDI-26 | IL5-QUDI-34 | IL5-QUDI-42 | IL5-QUDI-50 | IL5-QUDI-58 | IL5-QUDI-66 | IL5-QUDI-74 | IL5-QUDI-82 | IL5-QUDI-90 |
| В | IL7-QUDI-2 | IL7-QUDI-10 | IL7-QUDI-18 | IL7-QUDI-26 | IL7-QUDI-34 | IL7-QUDI-42 | IL7-QUDI-50 | IL7-QUDI-58 | IL7-QUDI-66 | IL7-QUDI-74 | IL7-QUDI-82 | IL7-QUDI-90 |
|   | IL5-QUDI-3 | IL5-QUDI-11 | IL5-QUDI-19 | IL5-QUDI-27 | IL5-QUDI-35 | IL5-QUDI-43 | IL5-QUDI-51 | IL5-QUDI-59 | IL5-QUDI-67 | IL5-QUDI-75 | IL5-QUDI-83 | IL5-QUDI-91 |
| С | IL7-QUDI-3 | IL7-QUDI-11 | IL7-QUDI-19 | IL7-QUDI-27 | IL7-QUDI-35 | IL7-QUDI-43 | IL7-QUDI-51 | IL7-QUDI-59 | IL7-QUDI-67 | IL7-QUDI-75 | IL7-QUDI-83 | IL7-QUDI-91 |
|   | IL5-QUDI-4 | IL5-QUDI-12 | IL5-QUDI-20 | IL5-QUDI-28 | IL5-QUDI-36 | IL5-QUDI-44 | IL5-QUDI-52 | IL5-QUDI-60 | IL5-QUDI-68 | IL5-QUDI-76 | IL5-QUDI-84 | IL5-QUDI-92 |
| D | IL7-QUDI-4 | IL7-QUDI-12 | IL7-QUDI-20 | IL7-QUDI-28 | IL7-QUDI-36 | IL7-QUDI-44 | IL7-QUDI-52 | IL7-QUDI-60 | IL7-QUDI-68 | IL7-QUDI-76 | IL7-QUDI-84 | IL7-QUDI-92 |
|   | IL5-QUDI-5 | IL5-QUDI-13 | IL5-QUDI-21 | IL5-QUDI-29 | IL5-QUDI-37 | IL5-QUDI-45 | IL5-QUDI-53 | IL5-QUDI-61 | IL5-QUDI-69 | IL5-QUDI-77 | IL5-QUDI-85 | IL5-QUDI-93 |
| E | IL7-QUDI-5 | IL7-QUDI-13 | IL7-QUDI-21 | IL7-QUDI-29 | IL7-QUDI-37 | IL7-QUDI-45 | IL7-QUDI-53 | IL7-QUDI-61 | IL7-QUDI-69 | IL7-QUDI-77 | IL7-QUDI-85 | IL7-QUDI-93 |
|   | IL5-QUDI-6 | IL5-QUDI-14 | IL5-QUDI-22 | IL5-QUDI-30 | IL5-QUDI-38 | IL5-QUDI-46 | IL5-QUDI-54 | IL5-QUDI-62 | IL5-QUDI-70 | IL5-QUDI-78 | IL5-QUDI-86 | IL5-QUDI-94 |
| F | IL7-QUDI-6 | IL7-QUDI-14 | IL7-QUDI-22 | IL7-QUDI-30 | IL7-QUDI-38 | IL7-QUDI-46 | IL7-QUDI-54 | IL7-QUDI-62 | IL7-QUDI-70 | IL7-QUDI-78 | IL7-QUDI-86 | IL7-QUDI-94 |
|   | IL5-QUDI-7 | IL5-QUDI-15 | IL5-QUDI-23 | IL5-QUDI-31 | IL5-QUDI-39 | IL5-QUDI-47 | IL5-QUDI-55 | IL5-QUDI-63 | IL5-QUDI-71 | IL5-QUDI-79 | IL5-QUDI-87 | IL5-QUDI-95 |
| G | IL7-QUDI-7 | IL7-QUDI-15 | IL7-QUDI-23 | IL7-QUDI-31 | IL7-QUDI-39 | IL7-QUDI-47 | IL7-QUDI-55 | IL7-QUDI-63 | IL7-QUDI-71 | IL7-QUDI-79 | IL7-QUDI-87 | IL7-QUDI-95 |
|   | IL5-QUDI-8 | IL5-QUDI-16 | IL5-QUDI-24 | IL5-QUDI-32 | IL5-QUDI-40 | IL5-QUDI-48 | IL5-QUDI-56 | IL5-QUDI-64 | IL5-QUDI-72 | IL5-QUDI-80 | IL5-QUDI-88 | IL5-QUDI-96 |
| H | IL7-QUDI-8 | IL7-QUDI-16 | IL7-QUDI-24 | IL7-QUDI-32 | IL7-QUDI-40 | IL7-QUDI-48 | IL7-QUDI-56 | IL7-QUDI-64 | IL7-QUDI-72 | IL7-QUDI-80 | IL7-QUDI-88 | IL7-QUDI-96 |

#### DNA Ultra UDI Set B Plate (QUDI-96BA) in QIAseq Targeted cfDNA Ultra UDI Set B (96)

|   | 1            | 2            | 3            | 4            | 5            | 6            | 7            | 8            | 9            | 10           | 11           | 12           |
|---|--------------|--------------|--------------|--------------|--------------|--------------|--------------|--------------|--------------|--------------|--------------|--------------|
|   | IL5-QUDI-97  | IL5-QUDI-105 | IL5-QUDI-113 | IL5-QUDI-121 | IL5-QUDI-129 | IL5-QUDI-137 | IL5-QUDI-145 | IL5-QUDI-153 | IL5-QUDI-161 | IL5-QUDI-169 | IL5-QUDI-177 | IL5-QUDI-185 |
| Α | IL7-QUDI-97  | IL7-QUDI-105 | IL7-QUDI-113 | IL7-QUDI-121 | IL7-QUDI-129 | IL7-QUDI-137 | IL7-QUDI-145 | IL7-QUDI-153 | IL7-QUDI-161 | IL7-QUDI-169 | IL7-QUDI-177 | IL7-QUDI-185 |
|   | IL5-QUDI-98  | IL5-QUDI-106 | IL5-QUDI-114 | IL5-QUDI-122 | IL5-QUDI-130 | IL5-QUDI-138 | IL5-QUDI-146 | IL5-QUDI-154 | IL5-QUDI-162 | IL5-QUDI-170 | IL5-QUDI-178 | IL5-QUDI-186 |
| В | IL7-QUDI-98  | IL7-QUDI-106 | IL7-QUDI-114 | IL7-QUDI-122 | IL7-QUDI-130 | IL7-QUDI-138 | IL7-QUDI-146 | IL7-QUDI-154 | IL7-QUDI-162 | IL7-QUDI-170 | IL7-QUDI-178 | IL7-QUDI-186 |
|   | IL5-QUDI-99  | IL5-QUDI-107 | IL5-QUDI-115 | IL5-QUDI-123 | IL5-QUDI-131 | IL5-QUDI-139 | IL5-QUDI-147 | IL5-QUDI-155 | IL5-QUDI-163 | IL5-QUDI-171 | IL5-QUDI-179 | IL5-QUDI-187 |
| С | IL7-QUDI-99  | IL7-QUDI-107 | IL7-QUDI-115 | IL7-QUDI-123 | IL7-QUDI-131 | IL7-QUDI-139 | IL7-QUDI-147 | IL7-QUDI-155 | IL7-QUDI-163 | IL7-QUDI-171 | IL7-QUDI-179 | IL7-QUDI-187 |
|   | IL5-QUDI-100 | IL5-QUDI-108 | IL5-QUDI-116 | IL5-QUDI-124 | IL5-QUDI-132 | IL5-QUDI-140 | IL5-QUDI-148 | IL5-QUDI-156 | IL5-QUDI-164 | IL5-QUDI-172 | IL5-QUDI-180 | IL5-QUDI-188 |
| D | IL7-QUDI-100 | IL7-QUDI-108 | IL7-QUDI-116 | IL7-QUDI-124 | IL7-QUDI-132 | IL7-QUDI-140 | IL7-QUDI-148 | IL7-QUDI-156 | IL7-QUDI-164 | IL7-QUDI-172 | IL7-QUDI-180 | IL7-QUDI-188 |
|   | IL5-QUDI-101 | IL5-QUDI-109 | IL5-QUDI-117 | IL5-QUDI-125 | IL5-QUDI-133 | IL5-QUDI-141 | IL5-QUDI-149 | IL5-QUDI-157 | IL5-QUDI-165 | IL5-QUDI-173 | IL5-QUDI-181 | IL5-QUDI-189 |
| E | IL7-QUDI-101 | IL7-QUDI-109 | IL7-QUDI-117 | IL7-QUDI-125 | IL7-QUDI-133 | IL7-QUDI-141 | IL7-QUDI-149 | IL7-QUDI-157 | IL7-QUDI-165 | IL7-QUDI-173 | IL7-QUDI-181 | IL7-QUDI-189 |
|   | IL5-QUDI-102 | IL5-QUDI-110 | IL5-QUDI-118 | IL5-QUDI-126 | IL5-QUDI-134 | IL5-QUDI-142 | IL5-QUDI-150 | IL5-QUDI-158 | IL5-QUDI-166 | IL5-QUDI-174 | IL5-QUDI-182 | IL5-QUDI-190 |
| F | IL7-QUDI-102 | IL7-QUDI-110 | IL7-QUDI-118 | IL7-QUDI-126 | IL7-QUDI-134 | IL7-QUDI-142 | IL7-QUDI-150 | IL7-QUDI-158 | IL7-QUDI-166 | IL7-QUDI-174 | IL7-QUDI-182 | IL7-QUDI-190 |
|   | IL5-QUDI-103 | IL5-QUDI-111 | IL5-QUDI-119 | IL5-QUDI-127 | IL5-QUDI-135 | IL5-QUDI-143 | IL5-QUDI-151 | IL5-QUDI-159 | IL5-QUDI-167 | IL5-QUDI-175 | IL5-QUDI-183 | IL5-QUDI-191 |
| G | IL7-QUDI-103 | IL7-QUDI-111 | IL7-QUDI-119 | IL7-QUDI-127 | IL7-QUDI-135 | IL7-QUDI-143 | IL7-QUDI-151 | IL7-QUDI-159 | IL7-QUDI-167 | IL7-QUDI-175 | IL7-QUDI-183 | IL7-QUDI-191 |
|   | IL5-QUDI-104 | IL5-QUDI-112 | IL5-QUDI-120 | IL5-QUDI-128 | IL5-QUDI-136 | IL5-QUDI-144 | IL5-QUDI-152 | IL5-QUDI-160 | IL5-QUDI-168 | IL5-QUDI-176 | IL5-QUDI-184 | IL5-QUDI-192 |
| H | IL7-QUDI-104 | IL7-QUDI-112 | IL7-QUDI-120 | IL7-QUDI-128 | IL7-QUDI-136 | IL7-QUDI-144 | IL7-QUDI-152 | IL7-QUDI-160 | IL7-QUDI-168 | IL7-QUDI-176 | IL7-QUDI-184 | IL7-QUDI-192 |

Figure 4A. Layout of DNA Ultra UDI Index Primer Plate in QIAseq Targeted cfDNA Ultra UDI (12) and QIAseq Targeted cfDNA Ultra UDI Sets A and B (96). Each well contains one pair of predispensed sample index primers plus universal primers for a single reaction in "Protocol: Universal PCR" (page 32).

DNA Ultra UDI Set C Plate (QUDI-96CA) in QIAseq Targeted cfDNA Ultra UDI Set C (96)

|   | 1            | 2            | 3            | 4            | 5            | 6            | 7            | 8            | 9            | 10           | 11           | 12           |
|---|--------------|--------------|--------------|--------------|--------------|--------------|--------------|--------------|--------------|--------------|--------------|--------------|
|   | IL5-QUDI-193 | IL5-QUDI-201 | IL5-QUDI-209 | IL5-QUDI-217 | IL5-QUDI-225 | IL5-QUDI-233 | IL5-QUDI-241 | IL5-QUDI-249 | IL5-QUDI-257 | IL5-QUDI-265 | IL5-QUDI-273 | IL5-QUDI-281 |
| Α | IL7-QUDI-193 | IL7-QUDI-201 | IL7-QUDI-209 | IL7-QUDI-217 | IL7-QUDI-225 | IL7-QUDI-233 | IL7-QUDI-241 | IL7-QUDI-249 | IL7-QUDI-257 | IL7-QUDI-265 | IL7-QUDI-273 | IL7-QUDI-281 |
|   | IL5-QUDI-194 | IL5-QUDI-202 | IL5-QUDI-210 | IL5-QUDI-218 | IL5-QUDI-226 | IL5-QUDI-234 | IL5-QUDI-242 | IL5-QUDI-250 | IL5-QUDI-258 | IL5-QUDI-266 | IL5-QUDI-274 | IL5-QUDI-282 |
| В | IL7-QUDI-194 | IL7-QUDI-202 | IL7-QUDI-210 | IL7-QUDI-218 | IL7-QUDI-226 | IL7-QUDI-234 | IL7-QUDI-242 | IL7-QUDI-250 | IL7-QUDI-258 | IL7-QUDI-266 | IL7-QUDI-274 | IL7-QUDI-282 |
|   | IL5-QUDI-195 | IL5-QUDI-203 | IL5-QUDI-211 | IL5-QUDI-219 | IL5-QUDI-227 | IL5-QUDI-235 | IL5-QUDI-243 | IL5-QUDI-251 | IL5-QUDI-259 | IL5-QUDI-267 | IL5-QUDI-275 | IL5-QUDI-283 |
| С | IL7-QUDI-195 | IL7-QUDI-203 | IL7-QUDI-211 | IL7-QUDI-219 | IL7-QUDI-227 | IL7-QUDI-235 | IL7-QUDI-243 | IL7-QUDI-251 | IL7-QUDI-259 | IL7-QUDI-267 | IL7-QUDI-275 | IL7-QUDI-283 |
|   | IL5-QUDI-196 | IL5-QUDI-204 | IL5-QUDI-212 | IL5-QUDI-220 | IL5-QUDI-228 | IL5-QUDI-236 | IL5-QUDI-244 | IL5-QUDI-252 | IL5-QUDI-260 | IL5-QUDI-268 | IL5-QUDI-276 | IL5-QUDI-284 |
| D | IL7-QUDI-196 | IL7-QUDI-204 | IL7-QUDI-212 | IL7-QUDI-220 | IL7-QUDI-228 | IL7-QUDI-236 | IL7-QUDI-244 | IL7-QUDI-252 | IL7-QUDI-260 | IL7-QUDI-268 | IL7-QUDI-276 | IL7-QUDI-284 |
|   | IL5-QUDI-197 | IL5-QUDI-205 | IL5-QUDI-213 | IL5-QUDI-221 | IL5-QUDI-229 | IL5-QUDI-237 | IL5-QUDI-245 | IL5-QUDI-253 | IL5-QUDI-261 | IL5-QUDI-269 | IL5-QUDI-277 | IL5-QUDI-285 |
| E | IL7-QUDI-197 | IL7-QUDI-205 | IL7-QUDI-213 | IL7-QUDI-221 | IL7-QUDI-229 | IL7-QUDI-237 | IL7-QUDI-245 | IL7-QUDI-253 | IL7-QUDI-261 | IL7-QUDI-269 | IL7-QUDI-277 | IL7-QUDI-285 |
|   | IL5-QUDI-198 | IL5-QUDI-206 | IL5-QUDI-214 | IL5-QUDI-222 | IL5-QUDI-230 | IL5-QUDI-238 | IL5-QUDI-246 | IL5-QUDI-254 | IL5-QUDI-262 | IL5-QUDI-270 | IL5-QUDI-278 | IL5-QUDI-286 |
| F | IL7-QUDI-198 | IL7-QUDI-206 | IL7-QUDI-214 | IL7-QUDI-222 | IL7-QUDI-230 | IL7-QUDI-238 | IL7-QUDI-246 | IL7-QUDI-254 | IL7-QUDI-262 | IL7-QUDI-270 | IL7-QUDI-278 | IL7-QUDI-286 |
|   | IL5-QUDI-199 | IL5-QUDI-207 | IL5-QUDI-215 | IL5-QUDI-223 | IL5-QUDI-231 | IL5-QUDI-239 | IL5-QUDI-247 | IL5-QUDI-255 | IL5-QUDI-263 | IL5-QUDI-271 | IL5-QUDI-279 | IL5-QUDI-287 |
| G | IL7-QUDI-199 | IL7-QUDI-207 | IL7-QUDI-215 | IL7-QUDI-223 | IL7-QUDI-231 | IL7-QUDI-239 | IL7-QUDI-247 | IL7-QUDI-255 | IL7-QUDI-263 | IL7-QUDI-271 | IL7-QUDI-279 | IL7-QUDI-287 |
|   | IL5-QUDI-200 | IL5-QUDI-208 | IL5-QUDI-216 | IL5-QUDI-224 | IL5-QUDI-232 | IL5-QUDI-240 | IL5-QUDI-248 | IL5-QUDI-256 | IL5-QUDI-264 | IL5-QUDI-272 | IL5-QUDI-280 | IL5-QUDI-288 |
| Н | IL7-QUDI-200 | IL7-QUDI-208 | IL7-QUDI-216 | IL7-QUDI-224 | IL7-QUDI-232 | IL7-QUDI-240 | IL7-QUDI-248 | IL7-QUDI-256 | IL7-QUDI-264 | IL7-QUDI-272 | IL7-QUDI-280 | IL7-QUDI-288 |

DNA Ultra UDI Set D Plate (QUDI-96DA) in QIAseq Targeted cfDNA Ultra UDI Set D (96)

|   | 1            | 2            | 3            | 4            | 5            | 6            | 7            | 8            | 9            | 10           | 11           | 12           |
|---|--------------|--------------|--------------|--------------|--------------|--------------|--------------|--------------|--------------|--------------|--------------|--------------|
|   | IL5-QUDI-289 |              |              |              |              |              |              |              |              |              |              |              |
| Α | IL7-QUDI-289 | IL7-QUDI-297 | IL7-QUDI-305 | IL7-QUDI-313 | IL7-QUDI-321 | IL7-QUDI-329 | IL7-QUDI-337 | IL7-QUDI-345 | IL7-QUDI-353 | IL7-QUDI-361 | IL7-QUDI-369 | IL7-QUDI-377 |
|   | IL5-QUDI-290 | IL5-QUDI-298 | IL5-QUDI-306 | IL5-QUDI-314 | IL5-QUDI-322 | IL5-QUDI-330 | IL5-QUDI-338 | IL5-QUDI-346 | IL5-QUDI-354 | IL5-QUDI-362 | IL5-QUDI-370 | IL5-QUDI-378 |
| В | IL7-QUDI-290 | IL7-QUDI-298 | IL7-QUDI-306 | IL7-QUDI-314 | IL7-QUDI-322 | IL7-QUDI-330 | IL7-QUDI-338 | IL7-QUDI-346 | IL7-QUDI-354 | IL7-QUDI-362 | IL7-QUDI-370 | IL7-QUDI-378 |
|   | IL5-QUDI-291 | IL5-QUDI-299 | IL5-QUDI-307 | IL5-QUDI-315 | IL5-QUDI-323 | IL5-QUDI-331 | IL5-QUDI-339 | IL5-QUDI-347 | IL5-QUDI-355 | IL5-QUDI-363 | IL5-QUDI-371 | IL5-QUDI-379 |
| С | IL7-QUDI-291 | IL7-QUDI-299 | IL7-QUDI-307 | IL7-QUDI-315 | IL7-QUDI-323 | IL7-QUDI-331 | IL7-QUDI-339 | IL7-QUDI-347 | IL7-QUDI-355 | IL7-QUDI-363 | IL7-QUDI-371 | IL7-QUDI-379 |
|   | IL5-QUDI-292 | IL5-QUDI-300 | IL5-QUDI-308 | IL5-QUDI-316 | IL5-QUDI-324 | IL5-QUDI-332 | IL5-QUDI-340 | IL5-QUDI-348 | IL5-QUDI-356 | IL5-QUDI-364 | IL5-QUDI-372 | IL5-QUDI-380 |
| D | IL7-QUDI-292 | IL7-QUDI-300 | IL7-QUDI-308 | IL7-QUDI-316 | IL7-QUDI-324 | IL7-QUDI-332 | IL7-QUDI-340 | IL7-QUDI-348 | IL7-QUDI-356 | IL7-QUDI-364 | IL7-QUDI-372 | IL7-QUDI-380 |
|   | IL5-QUDI-293 | IL5-QUDI-301 | IL5-QUDI-309 | IL5-QUDI-317 | IL5-QUDI-325 | IL5-QUDI-333 | IL5-QUDI-341 | IL5-QUDI-349 | IL5-QUDI-357 | IL5-QUDI-365 | IL5-QUDI-373 | IL5-QUDI-381 |
| E | IL7-QUDI-293 | IL7-QUDI-301 | IL7-QUDI-309 | IL7-QUDI-317 | IL7-QUDI-325 | IL7-QUDI-333 | IL7-QUDI-341 | IL7-QUDI-349 | IL7-QUDI-357 | IL7-QUDI-365 | IL7-QUDI-373 | IL7-QUDI-381 |
|   | IL5-QUDI-294 | IL5-QUDI-302 | IL5-QUDI-310 | IL5-QUDI-318 | IL5-QUDI-326 | IL5-QUDI-334 | IL5-QUDI-342 | IL5-QUDI-350 | IL5-QUDI-358 | IL5-QUDI-366 | IL5-QUDI-374 | IL5-QUDI-382 |
| F | IL7-QUDI-294 | IL7-QUDI-302 | IL7-QUDI-310 | IL7-QUDI-318 | IL7-QUDI-326 | IL7-QUDI-334 | IL7-QUDI-342 | IL7-QUDI-350 | IL7-QUDI-358 | IL7-QUDI-366 | IL7-QUDI-374 | IL7-QUDI-382 |
|   | IL5-QUDI-295 | IL5-QUDI-303 | IL5-QUDI-311 | IL5-QUDI-319 | IL5-QUDI-327 | IL5-QUDI-335 | IL5-QUDI-343 | IL5-QUDI-351 | IL5-QUDI-359 | IL5-QUDI-367 | IL5-QUDI-375 | IL5-QUDI-383 |
| G | IL7-QUDI-295 | IL7-QUDI-303 | IL7-QUDI-311 | IL7-QUDI-319 | IL7-QUDI-327 | IL7-QUDI-335 | IL7-QUDI-343 | IL7-QUDI-351 | IL7-QUDI-359 | IL7-QUDI-367 | IL7-QUDI-375 | IL7-QUDI-383 |
|   | IL5-QUDI-296 |              |              |              |              |              |              |              |              |              |              |              |
| Н | IL7-QUDI-296 | IL7-QUDI-304 | IL7-QUDI-312 | IL7-QUDI-320 | IL7-QUDI-328 | IL7-QUDI-336 | IL7-QUDI-344 | IL7-QUDI-352 | IL7-QUDI-360 | IL7-QUDI-368 | IL7-QUDI-376 | IL7-QUDI-384 |

Figure 4B. Layout of DNA Ultra UDI Index Primer Plate in QIAseq Targeted cfDNA Ultra UDI Sets C and D (96). Each well contains one pair of predispensed sample index primers plus universal primers for a single reaction in "Protocol: Universal PCR (page 32).

4. Program a thermal cycler using the cycling conditions in Table 13 and Table 14 indicates the cycle number to use dependent on the number of primers in the pool.

Table 13. Incubation conditions for universal PCR

| Step                            | Time          | Temperature (°C) |
|---------------------------------|---------------|------------------|
| Initial denaturation            | 2 min         | 98               |
| Number of cycles (see Table 14) | 20 s<br>1 min | 98<br>60         |
| 1 cycle                         | 3 min         | 72               |
| Hold                            | ∞             | 4                |

Table 14. Amplification cycles for universal PCR

| Primers per pool | Cycle number |
|------------------|--------------|
| 6–24             | 26           |
| 25–96            | 24           |
| 97–288           | 22           |
| 289–1056         | 21           |
| 1057–3072        | 20           |
| 3073–5999        | 18           |
| 6000–12,000      | 17           |
| ≥12,001          | 16           |

5. After the reaction is complete, place the reactions on ice and proceed to "Procedure: cleanup of universal PCR" (below). Alternatively, the samples can be stored at -20°C in a constant-temperature freezer for up to 3 days.

## Procedure: cleanup of universal PCR

- 6. Add 50 µL nuclease-free water to bring each sample to 90 µL.
- 7. Add 108 µL QIAseg Beads to the completed universal PCR; mix well by vortexing or pipetting up and down several times.
- 8. Incubate for 5 min at room temperature (15–25°C).
- 9. Place the tubes or plate on magnetic rack for 5 min to separate beads from supernatant. Once the solution has cleared, with the tubes or plate still on the magnetic stand, carefully remove and discard the supernatant.

Important: Do not discard the beads as they contain the DNA of interest.

10. With the tubes or plate still on the magnetic stand, add 200 µL 80% ethanol and leave beads in ethanol for 30 seconds. Carefully remove and discard the ethanol.

11. Repeat the ethanol wash.

**Important**: Completely remove all traces of the ethanol wash after this second wash. Remove the ethanol with a 200  $\mu$ L pipet first, and then use a 10  $\mu$ L pipet to remove any residual ethanol.

12. With the tubes or plate still on the magnetic stand, air dry at room temperature (15–25°C) for 10 min.

**Note**: Visually inspect that the pellet is completely dry. Over drying the beads will not affect DNA elution.

- 13. Remove the tubes or plate from the magnetic stand, and elute the DNA from the beads by adding 30 µL nuclease-free water. Mix well by pipetting or vortexing.
- 14. Return the tubes or plate to the magnetic rack until the solution has cleared.
- 15. Transfer 28 µL supernatant to clean tubes or plate.
- 16. Proceed to "Recommendations: Library QC and Quantification" (page 38). Alternatively, the library can be stored at -30°C to -15°C in a constant-temperature freezer. Amplified libraries are stable for several months at -30°C to -15°C. Once quantification is performed, proceed to "Protocol: Sequencing Setup on Illumina MiSeq, NextSeq 500/550, MiniSeq and NovaSeq" (page 41).

### Recommendations: Library QC and Quantification

### NGS library QC

After the library is constructed and purified, QC can be performed with QIAGEN's QIAxcel Systems or Agilent's Bioanalyzer or TapeStation to check for the correct size distribution of the library fragments and for the absence of primer dimers (approximately <200 bp) and concentration. Majority library fragments prepared for Illumina instruments demonstrate a size distribution between 200 and 400 bp (Figure 5 and Figure 6). Library overamplification is normal (Figure 6B), and this should not affect the sequencing results. Overamplified libraries are usually single-stranded libraries with correct size but appear as "larger fragments" due to secondary structures. Amounts of DNA under the appropriate peaks can be used to quantify the libraries. However, due to the superior sensitivity of qPCR, we recommend quantifying the libraries using the QIAseq Library Quant System, especially when there are overamplified libraries (See "Preferred library quantification method", page 40).

# Recommended setting for checking QIAseq cfDNA Ultra library on QIAxcel Advanced and Connect systems

### **QIAxcel Connect**

- QIAxcel DNA High Sensitivity Kit (1200) (cat. no. 929012)
- Use method Default High Sensitivity with 1–10 μL library

### QIAxcel Advanced or QIAxcel Connect

- QIAxcel DNA High Resolution Kit (cat. no. 929002)
- QX Alignment Marker: 15 bp/5 kb (cat. no. 929524)
- QX DNA Size Marker: 100 bp 2.5 kb (cat. no. 929559)
- Use the Application Guide for Low-Concentration Libraries. To access guides and system files for Library QC, contact QIAGEN Technical Services.

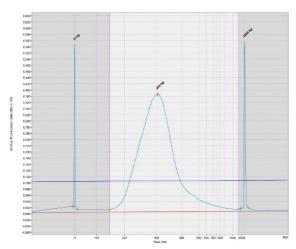

Figure 5. Sample QIAxcel image of QIAseq Targeted cfDNA Ultra libraries for Illumina instruments. The library assessed using QIAxcel illustrates the size of the majority of the library fragments are between 200 and 400 bp.

#### A: Library (without overamplification) prepared for Illumina instruments

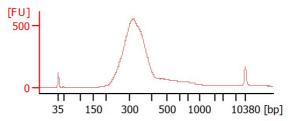

### B: Library (with overamplification) prepared for Illumina instruments

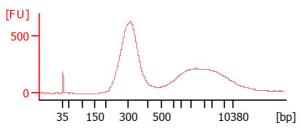

Figure 6. Sample Biognalyzer images of QIAseg Targeted cfDNA Ultra libraries for Illumina instruments. The size of the majority of the library fragments are between 200 and 400 bp. A: Library without overamplification. B: Library with overamplification as indicated by the "larger fragment" peak.

### Preferred library quantification method

The library yield measurements from the Bioanalyzer or TapeStation rely on fluorescence dyes that intercalate into DNA. These dyes cannot discriminate between molecules with or without adapter sequences, yet only complete QIAseq Targeted cfDNA Ultra libraries with full adapter sequences will be sequenced. Due to the superior sensitivity of gPCR, we recommend quantifying the libraries using, QIAGEN's QIAseq Library Quant Assay Kit (cat. no. 333314), which contains laboratory-verified forward and reverse primers, together with a DNA standard. With this system, the correct dilution of the library can be determined for sequencing. Please refer to the relevant handbook (available at www.qiagen.com) for library auantification.

### Protocol: Sequencing Setup on Illumina MiSeq, NextSeq 500/550, NextSeq 1000/2000, MiniSeq and NovaSeq

### Important points before starting

- Important: Recommendations for library dilution concentrations and library loading
  concentrations are based on QIAseq Library Quant System (see "Preferred library
  quantification method", page 40). If using Qubit for library quantification, load 50% less
  as starting point to avoid over clustering and adjust accordingly after the first run.
- Important: Paired-end sequencing should be used for the QIAseq Targeted cfDNA Ultra on Illumina platform.
- Important: To make sequencing preparation more convenient, download Illuminacompatible sample sheets for different sequencing instruments on www.qiagen.com, from the Resources tab of the QIAseq Targeted cfDNA Ultra page.
- Important: Paired-end sequencing of 149 bp should be used for QIAseq Targeted cfDNA
   Ultra UDI libraries and dual 10 bp indices on Illumina platforms.
- Important: For two-channel sequencing chemistry platforms such as MiniSeq, NextSeq
  and NovaSeq, 10% PhiX can be included in the run to improve sequencing quality. For
  complete instructions on how to denature sequencing libraries, and set up a sequencing
  run, please refer to the system-specific Illumina documents.

### Sequencing preparations for MiSeq with QIAseq Targeted cfDNA Ultra UDI Sets

1. When working with the QIAseq Targeted cfDNA Ultra custom QIAseq 96-Unique Dual Index Sets, use Local Run Manager (LRM) v2 or LRM v3 on the instrument to upload a sample sheet (see the Resources tab of the QIAseq Targeted cfDNA Ultra and download the appropriate template) and proceed with sequencing: Read 1 is 149 bp, Read 2 is 149 bp, and each Index Read is 10 bp.

2. Sample dilution and pooling: Dilute libraries to 2 or 4 nM for MiSeq. Then, combine libraries with different sample indexes in equimolar amounts if similar sequencing depth is needed for each library.

**Note**: Recommendations for library dilution concentrations are based on QIAseq Library Quant System.

**Note**: If combining libraries with the same number of primers, pool equal volumes of the individual libraries at 4 nM together. If the libraries have different primer numbers, then combine the libraries at volume ratios according to their number of primers. For example, Library A has 5000 primers at 4 nM and Library B has 600 primers at 4 nM; combining 50  $\mu$ L of Library A with 6  $\mu$ L of Library B will result in similar coverage depth for both Libraries A and B in the same sequencing run.

3. Library preparation and loading: Prepare and load the library onto a MiSeq according to the *MiSeq System Denature and Dilute Libraries Guide*. The final library concentration is 10–12 pM on the MiSeq.

**Note:** Recommendations for library loading concentrations are based on QIAseq Library Quant System.

4. Upon completion of the sequencing run, proceed to Appendix B (page 48).

## Sequencing preparations for MiniSeq, NextSeq 500/550 and NextSeq1000/2000 with QIAseq Targeted cfDNA Ultra UDI Sets

- 1. When working with the QIAseq Targeted cfDNA Ultra custom QIAseq 96-Unique Dual Index Sets, use LRM v2 on the instrument to upload a sample sheet (see the Resources tab of the QIAseq Targeted cfDNA Ultra page and download the appropriate template) and proceed with sequencing: Read 1 is 149 bp, Read 2 is 149 bp and each Index Read is 10 bp.
- Sample dilution and pooling: Dilute libraries to 1 nM for MiniSeq, 0.5, 1, 2 or 4 nM for NextSeq 500/550 and 2 nM for NextSeq 1000/2000. Then, combine libraries with different sample indexes in equimolar amounts if similar sequencing depth is needed for each library.

**Note:** Recommendations for library dilution concentrations are based on QIAseq Library Quant System.

**Note:** If combining libraries with the same number of primers, pool equal volumes of the individual libraries at 4 nM together. If the libraries have different primer numbers, then combine the libraries at volume ratios according to their number of primers. For example, Library A has 5000 primers at 4 nM and Library B has 600 primers at 4 nM; combining 50  $\mu$ L Library A with 6  $\mu$ L Library B will result in similar coverage depth for both Libraries A and B in the same sequencing run.

3. Library preparation and loading: Prepare and load the library onto a MiniSeq, NextSeq 500/550 or NextSeq 1000/2000 according to the MiniSeq or NextSeq System Denature and Dilute Libraries Guide. The final library concentration is 1.0–1.2 pM on the MiniSeq or NextSeq 500/550 and 650 pM for NextSeq 1000/2000 onboard denature and dilute.

**Note:** Recommendations for library loading concentrations are based on QIAseq Library Quant System.

4. Upon completion of the sequencing run, proceed to Appendix B (page 48).

### Sequencing preparations for NovaSeq with QIAseq Targeted cfDNA Ultra UDI Index Sets

- 1. When working with the QIAseq Targeted cfDNA Ultra custom QIAseq 96-Unique Dual Index Sets, upload a sample sheet (see the Resources tab of the QIAseq Targeted DNA Panel page and download the appropriate template) and proceed with sequencing: Read 1 is 149 bp, Read 2 is 149 bp and each Index Read is 10 bp.
- 2. Sample dilution and pooling: Dilute libraries to 10 nM for NovaSeg. Then, combine libraries with different sample indexes in equimolar amounts if similar sequencing depth is needed for each library.

Note: Recommendations for library dilution concentrations are based on QIAseq Library Quant System.

Note: If combining libraries with the same number of primers, pool equal volumes of the individual libraries at 10 nM together. If the libraries have different primer numbers, then combine the libraries at volume ratios according to their number of primers. For example, Library A has 5000 primers at 10 nM and Library B has 600 primers at 10 nM; combining 50 µL Library A with 6 µL Library B will result in similar coverage depth for both Libraries A and B in the same sequencing run.

- 3. Library preparation and loading: Prepare and load the library onto a NovaSeq according to the NovaSeg 6000 Sequencing System Guide (part #100000019358). The final pooled library concentration recommendation is between 1.0 and 1.5 nM yielding a final loading concentration of between 200 and 300 pM on the NovaSeq.
  - Note: Recommendations for library loading concentrations are based on QIAseq Library Quant System.
- 4. Upon completion of the sequencing run, proceed to Appendix B (page 48).

44

### Troubleshooting Guide

This troubleshooting guide may be helpful in solving any problems that may arise. For more information, see also the Frequently Asked Questions page at our Technical Support Center: www.qiagen.com/FAQ/FAQList.aspx. The scientists in QIAGEN Technical Services are always happy to answer any questions you may have about either the information and/or protocols in this handbook or sample and assay technologies (for contact information, visit www.qiagen.com).

#### Comments and suggestions

### Low library yield

a) Suboptimal reaction conditions due to low cfDNA input

Make sure cfDNA is free of cellular genomic DNA. If there is cellular genomic DNA, make sure input is based on cfDNA peak, not all the DNA in the sample.

b) Inefficient targeted enrichment

Check to see if correct thermocycling condition is used during target enrichment or universal PCR. Ensure no ethanol or bead carryover to the PCR.

### Unexpected signal peaks

a) Short peaks less than 200 bp

These are primer–dimers from targeted enrichment PCR or universal PCR. The presence of primer dimers indicates either not enough DNA input or inefficient PCR.

b) Larger library fragments after universal PCR

After the universal PCR, library fragments are larger than the intended peak and can be a PCR artifact due to overamplification of the DNA library. Overamplification of the library will not affect the QIAseq Targeted cfDNA Ultra sequencing performance. Decreasing the number of universal PCR cycle numbers can reduce over-amplification.

#### Sequencing issues

a) Too low or too high cluster density

Accurate library quantification is the key for optimal cluster density on any sequencing instrument. PCR-based quantification method is recommended. Other methods may lead to the incorrect quantification of the library especially when there is over amplification.

b) Very low clusters passing filter

Make sure that the library is accurately quantified and that the correct amount is loaded onto the sequencing instrument.

### **Comments and suggestions**

#### Variant detection issues

Known variants not detected

Variant detection sensitivity is directly related to the input DNA and read depth. Check Table 2 to see if the required input DNA and read depth are met for the specific variant detection application.

# Appendix A: Combining an Existing Panel with a Booster Panel

If additional primers need to be added into an existing panel, a Booster Panel with up to 100 primers can be ordered. To combine the existing panel with a Booster Panel, follow the volume ratio indicated in Table 15.

Table 15. Combining an Existing Panel (at 50 µL) with a Booster Panel

| No. of primers in existing panel | Volume of existing panel to combine (µL) | Volume of booster panel<br>to combine (µL) |
|----------------------------------|------------------------------------------|--------------------------------------------|
| 1–2000                           | 50                                       | 5                                          |
| 2001–4000                        | 50                                       | 3.75                                       |
| 4001–12,000                      | 50                                       | 2.5                                        |
| 12,001–20,000                    | 50                                       | 1.25                                       |

### Appendix B: Data Analysis Using QIAGEN's **CLC Genomics Workbench**

48

After sequencing, data from the QIAseq Targeted cfDNA Ultra can be analyzed using the Biomedical Genomics Analysis plugin for CLC Genomics Workbench, which allows you to optimize analysis parameters to your specific panel. The parameters can then be locked for routine use. Contact your account manager for further details.

# Ordering Information

| Product                                        | Contents                                                                                                   | Cat. no. |
|------------------------------------------------|----------------------------------------------------------------------------------------------------|----------|
| QIAseq Targeted<br>cfDNA Ultra (12)            | All reagents (except indexes) for targeted DNA sequencing; fixed panel for 12 samples; less than 200 genes | 334051   |
| QIAseq Targeted<br>cfDNA Ultra (96)            | All reagents (except indexes) for targeted DNA sequencing; fixed panel for 96 samples; less than 200 genes | 334055   |
| QIAseq Targeted<br>cfDNA Ultra Custom<br>(96)  | All reagents (except indexes) for targeted DNA sequencing; custom panel for 96 samples                     | 334075   |
| QIAseq Targeted<br>cfDNA Ultra Booster<br>(96) | Pool of primers used in combination with either cataloged or custom panels                                 | 334085   |

| Product                                          | Contents                                                                                                    | Cat. no. |
|--------------------------------------------------|----------------------------------------------------------------------------------------------------|----------|
| QIAseq Targeted cfDNA Ultra Unique Dual Indices  |                                                                                                    |          |
| QIAseq Targeted<br>cfDNA Ultra UDI Set A<br>(96) | Box containing unique molecularly indexed adapters and primers, enough for a total of 96 samples, for indexing up to 96 samples for targeted panel sequencing on Illumina platforms; Set A (of A, B, C, and D) required for multiplexing 384 samples in one run | 334165   |
| QIAseq Targeted<br>cfDNA Ultra UDI Set B<br>(96) | Box containing unique molecularly indexed adapters and primers, enough for a total of 96 samples, for indexing up to 96 samples for targeted panel sequencing on Illumina platforms; Set B (of A, B, C, and D) required for multiplexing 384 samples in one run | 334175   |
| QIAseq Targeted<br>cfDNA Ultra UDI Set C<br>(96) | Box containing unique molecularly indexed adapters and primers, enough for a total of 96 samples, for indexing up to 96 samples for targeted panel sequencing on Illumina platforms; Set C (of A, B, C, and D) required for multiplexing 384 samples in one run | 334185   |
| QIAseq Targeted<br>cfDNA Ultra UDI Set D<br>(96) | Box containing unique molecularly indexed adapters and primers, enough for a total of 96 samples, for indexing up to 96 samples for targeted panel sequencing on Illumina platforms; Set D (of A, B, C, and D) required for multiplexing 384 samples in one run | 334195   |
| QIAseq Targeted<br>cfDNA Ultra UDI (12)          | Box containing unique molecularly-indexed<br>adapters and primers, enough for a total of 12<br>samples, for indexing up to 12 samples for<br>targeted panel sequencing on Illumina platforms                                                                    | 334151   |

| Product                                     | Contents                                                                                                    | Cat. no. |
|---------------------------------------------|----------------------------------------------------------------------------------------------------|----------|
| Related products                            |                                                                                                    |          |
| QIAseq Library Quant<br>Assay Kit           | Reagents for quantification of libraries prepared for Illumina or Ion Torrent platforms; assay format                                                                           | 333314   |
| QIAamp Circulating<br>Nucleic Acid Kit (50) | For 50 preps: QIAamp Mini Columns, Tube<br>Extenders (20 mL), QIAGEN Proteinase K,<br>Carrier RNA, Buffers, VacConnectors, and<br>Collection Tubes                              | 55114    |
| QIAamp MinElute<br>ccfDNA Mini Kit (50)     | For 50 DNA preps: QIAamp UCP MinElute<br>Columns, QIAGEN Proteinase K, Magnetic Bead<br>Suspension, Buffers, Bead Elution Tubes,<br>Collection Tubes                            | 55204    |
| QIAamp MinElute<br>ccfDNA Midi Kit (50)     | For 50 preps: QIAamp UCP MinElute Columns,<br>QIAGEN Proteinase K, Magnetic Bead<br>Suspension, Buffers, Bead Elution Tubes, and<br>Collection Tubes                            | 55284    |
| EZ1&2 ccfDNA Kit (48)                       | For 48 preps: 48 reagent cartridges (EZ1&2 ccfDNA), Magnetic Bead Suspension, Elution Buffer, Large-Volume Tubes, Disposable Tip Holders, Disposable Filter-Tips, Elution Tubes | 984854   |

For up-to-date licensing information and product-specific disclaimers, see the respective QIAGEN kit handbook or user manual. QIAGEN kit handbooks and user manuals are available at **www.qiagen.com** or can be requested from QIAGEN Technical Services or your local distributor.

### Document Revision History

| Date    | Changes                                                                                                    |
|---------|----------------------------------------------------------------------------------------------------|
| 12/2022 | Initial revision                                                                                                    |
| 04/2023 | With reduced HiFi polymerase during TEPCR for panel with 1100 primers or less; Added two panels, Actionable Solid Tumor and Myeloid Neoplasms; Included NextSeq 1000/2000 in sequencing set up; Corrected UDI index plate name in index kit component. |

This page intentionally left blank

This page intentionally left blank

#### Limited License Agreement for QIAseq Targeted DNA Pro

Use of this product signifies the agreement of any purchaser or user of the product to the following terms:

- 1. The product may be used solely in accordance with the protocols provided with the product and this handbook and for use with components contained in the kit only. QIAGEN grants no license under any of its intellectual property to use or incorporate the enclosed components of this kit with any components not included within this kit except as described in the protocols provided with the product, this handbook, and additional protocols available at www.qiagen.com. Some of these additional protocols have been provided by QIAGEN users for QIAGEN users. These protocols have not been thoroughly tested or optimized by QIAGEN, QIAGEN neither guarantees them nor warrants that they do not infringe the rights of third-parties.
- 2. Other than expressly stated licenses, QIAGEN makes no warranty that this kit and/or its use(s) do not infringe the rights of third-parties.
- This kit and its components are licensed for one-time use and may not be reused, refurbished, or resold.
- 4. QIAGEN specifically disclaims any other licenses, expressed or implied other than those expressly stated.
- 5. The purchaser and user of the kit agree not to take or permit anyone else to take any steps that could lead to or facilitate any acts prohibited above. QIAGEN may enforce the prohibitions of this Limited License Agreement in any Court, and shall recover all its investigative and Court costs, including attorney fees, in any action to enforce this Limited License Agreement or any of its intellectual property rights relating to the kit and/or its components.

For updated license terms, see www.qiagen.com.

Trademarks: QIAGEN®, Sample to Insight®, QIAamp®, QIAseq®, QIAxcel®, QIAxperl®, QCI® (QIAGEN Group); Agilent®, Bioanalyzer®, TapeStation® (Agilent Technologies); DynaMag™ (Thermo Fisher Scientific Inc.); LoBind® (Eppendorf AG); Illumina®, HiSeq®, MiniSeq®, Miseq®, NextSeq®, NovaSeq™ (Illumina, Inc.). Registered names, trademarks, etc. used in this document, even when not specifically marked as such, are not to be considered unprotected by law.

04/2023 HB-3094-002 © 2023 QIAGEN, all rights reserved.

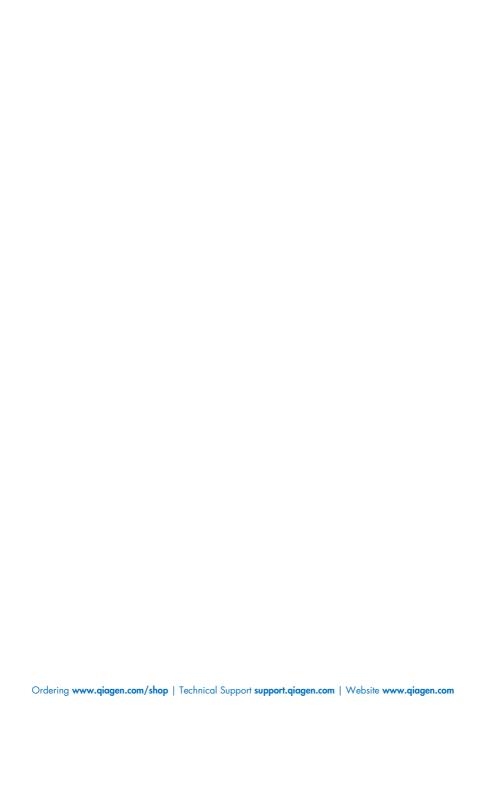